# An Extended Mathematical Programming Framework

Michael C. Ferris

University of Wisconsin, Madison

SIAM National Meeting, Denver: July 6, 2009

4 0 8

目

<span id="page-0-0"></span> $QQ$ 

## Northern Wisconsin: Golden Winged Warbler

<span id="page-1-0"></span>Golden-winged Warbler. Species maps are 14,309 columns by 11437 rows.

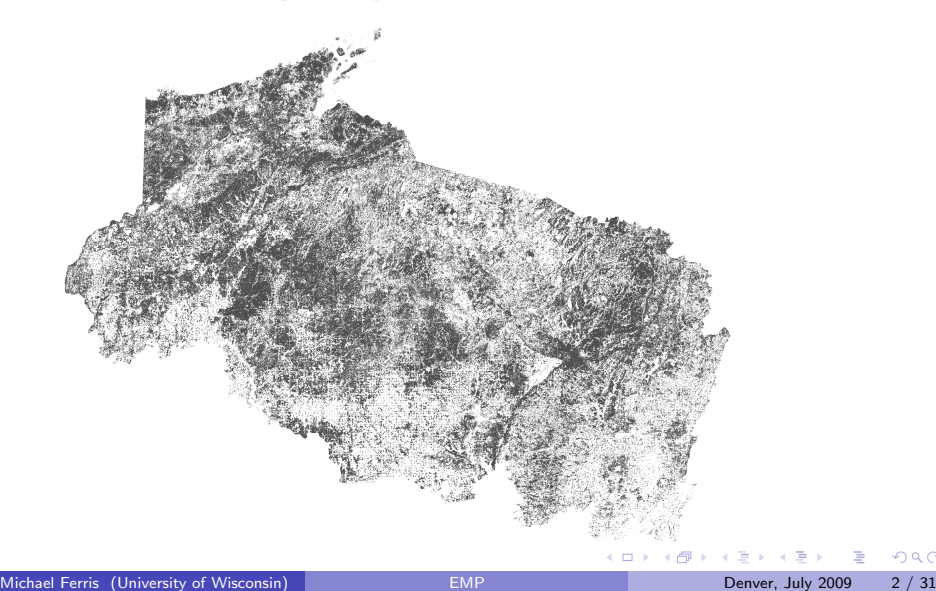

## Northern Wisconsin: There's More

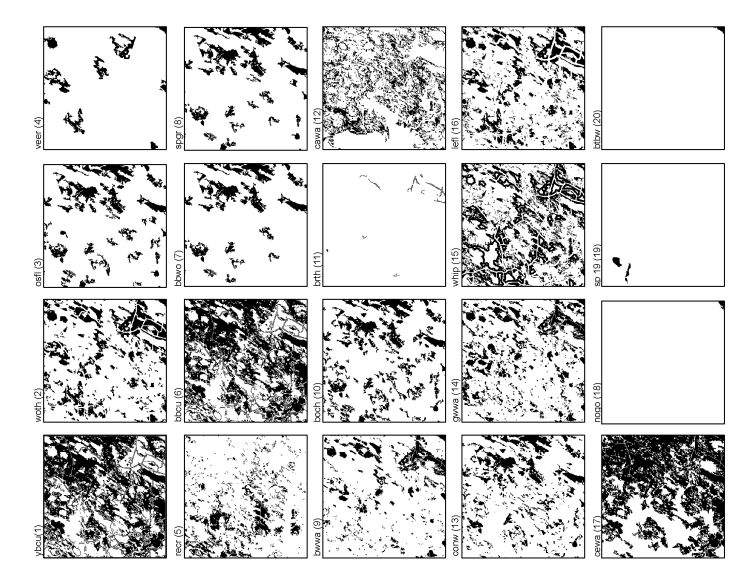

#### Some species require complementary habitats

4. 0. 3. 4.

目

#### The specs

- GIS data (77 million pixels with indicator that land type in 30 by 30 meter square can support species)
- Incompatibility matrix (cannot have certain species co-habiting)
- Threshold values (how much land required)
- Compact regions, limit total land conserved!

$$
x_{s,i,j} = \begin{cases} 1 & \text{if } (i,j) \text{ conserved for species } s \\ 0 & \text{else} \end{cases}
$$

4 日下

<span id="page-3-0"></span> $QQ$ 

#### A poor solution

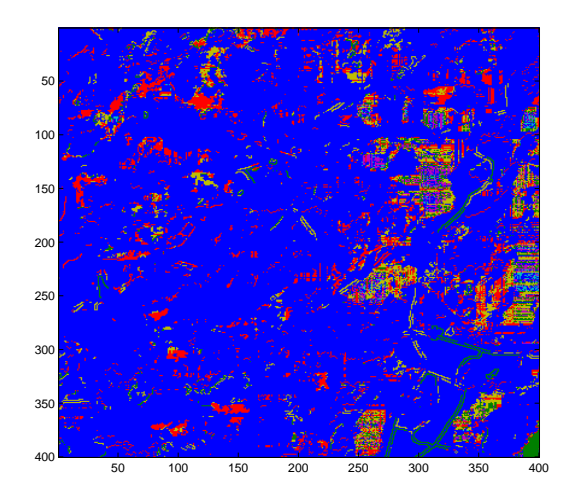

<span id="page-4-0"></span>Mip solution needs enormous time, does not get compact boxes or multiple use [Use CPLEX with Matlab tool to vi[su](#page-3-0)[ali](#page-5-0)[z](#page-3-0)[e s](#page-4-0)[o](#page-5-0)[lu](#page-0-0)[t](#page-1-0)[i](#page-8-0)[o](#page-9-0)[n\]](#page-0-0) 4 D F

# Partioning helps

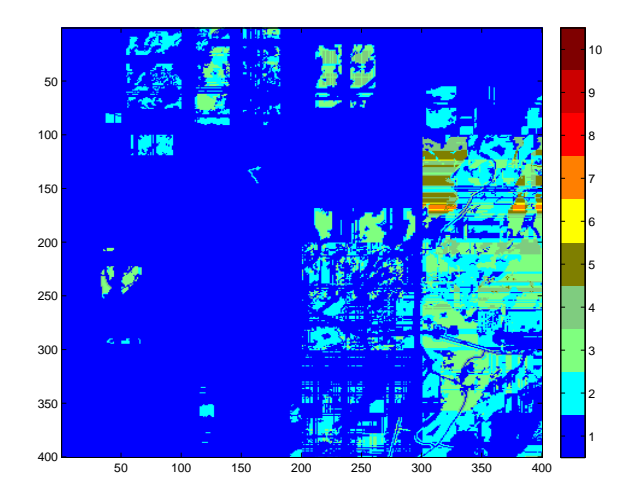

Split domain into multiple subsets. Solve in parallel (using Condor and GAMS/Grid).

<span id="page-5-0"></span>4 日下 ∢●  $\rightarrow$ 

#### Alternative approach

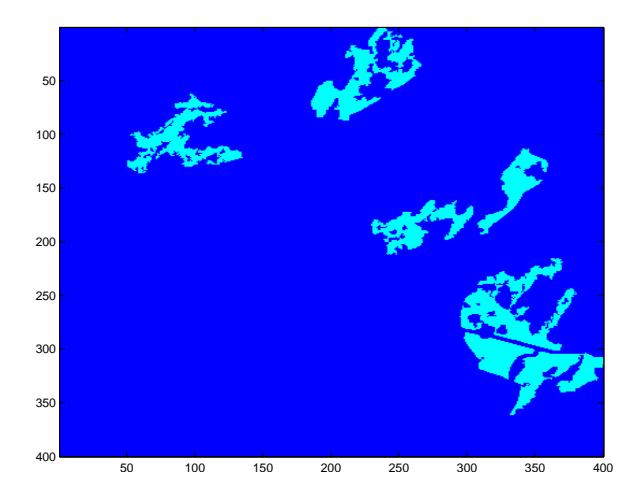

Data reduction (via largest connected components). Solve for these in parallel using network simplex.

 $\leftarrow$ 

# Reassembling solution

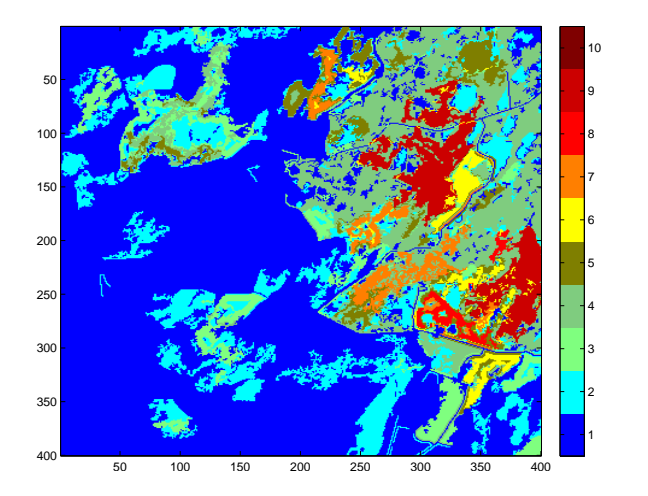

Choose clusters for each species; ensure complementary habitat is satisfied; optimize multiple species overlap

 $\leftarrow$ 

# Mathematical programming: modeling

- Optimization models improve understanding of underlying systems and facilitate operational/strategic improvements under resource constraints
- Application use requires multiple models, tools and solvers
- Modeling systems enable application interfacing, prototyping of optimization capability
- Problem format is old/traditional

 $\min_{x} f(x)$  s.t.  $g(x) \leq 0, h(x) = 0$ 

- $\triangleright$  Support for integer, sos, semicontinuous variables
- $\blacktriangleright$  Limited support for logical constructs
- $\triangleright$  Support for complementarity constraints

<span id="page-8-0"></span> $QQQ$ 

イロト イ押ト イヨト イヨト

# Complementarity Problems in Economics (MCP)

- $\bullet$  p represents prices, x represents activity levels
- System model: given prices, (agent) *i* determines activities  $x_i$

 $G_i(x_i, x_{-i}, p) = 0$ 

 $x_{-i}$  are the decisions of other agents.

• Walras Law: market clearing

<span id="page-9-0"></span> $0 \le S(x, p) - D(x, p) \perp p > 0$ 

• Key difference: optimization assumes you control the complete system

Complementarity solver (e.g. PATH) determines what activities run, and who produces what

# World Bank Project (Uruguay Round)

- 24 regions, 22 commodities<br>► Nonlinear complementarity
	- $\blacktriangleright$  Nonlinear complementarity problem
	- $\blacktriangleright$  Size: 2200  $\times$  2200
- Short term gains \$53 billion p.a.
	- $\blacktriangleright$  Much smaller than previous literature
- $\bullet$  Long term gains  $\$188$  billion p.a.  $\frac{1}{6}$  term gamb  $\sqrt{2}$
- ▶ Number of less developed countries loose in short term
- Unpopular conclusions forced onpopulation.com<br>concessions by World Bank concessions by violid bank
- Region/commodity structure not apparent to solver

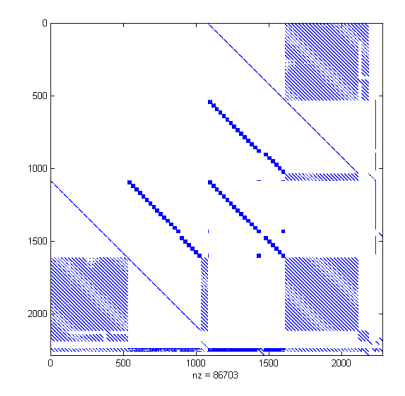

# EMP(i): Embedded models

Model has the format:

Agent o: 
$$
\min_{x} f(x, y)
$$

\ns.t.  $g(x, y) \leq 0 \quad (\perp \lambda \geq 0)$ 

Agent v:  $H(x, y, \lambda) = 0$  ( $\perp y$  free)

- Difficult to implement correctly (multiple optimization models)
- Can do automatically simply annotate equations empinfo: equilibrium min  $f \times$  defg vifunc H y dualvar  $\lambda$  defg
- EMP tool automatically creates an MCP

 $\nabla_{\mathsf{x}} f(\mathsf{x},\mathsf{y}) + \lambda^{\mathcal{T}} \nabla g(\mathsf{x},\mathsf{y}) = 0$  $0 \leq -g(x, y) \perp \lambda \geq 0$  $H(x, y, \lambda) = 0$ 

<span id="page-11-0"></span> $\Omega$ 

**4 ロト 4 何 ト 4** 

# Nash Equilibria

Nash Games:  $x^*$  is a Nash Equilibrium if

 $x_i^* \in \arg\min_{x_i \in X_i} \ell_i(x_i, x_{-i}^*, q), \forall i \in \mathcal{I}$ 

 $x_{-i}$  are the decisions of other players.

• Quantities q given exogenously, or via complementarity:

$$
0\leq H(x,q) \perp q\geq 0
$$

- empinfo: equilibrium min  $loss(i) \times (i)$  cons(i) vifunc H q
- Applications: Discrete-Time Finite-State Stochastic Games. Specifically, the Ericson & Pakes (1995) model of dynamic competition in an oligopolistic industry.

<span id="page-12-0"></span> $QQ$ 

**4 ロト 4 何 ト 4** 

#### Key point: models generated correctly solve quickly

Here S is mesh spacing parameter

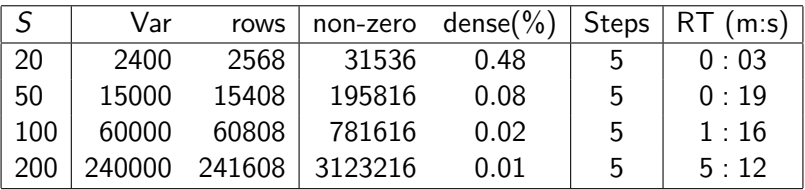

Convergence for  $S = 200$  (with new basis extensions in PATH)

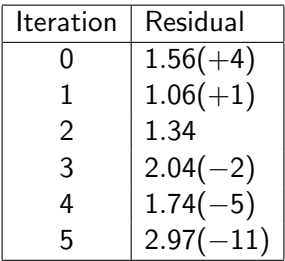

4 D F

<span id="page-13-0"></span>つひひ

# General Equilibrium models

$$
(C): \max_{x_k \in X_k} U_k(x_k) \text{ s.t. } p^T x_k \le i_k(y, p)
$$
\n
$$
(I): i_k(y, p) = p^T \omega_k + \sum_j \alpha_{kj} p^T g_j(y_j)
$$
\n
$$
(P): \max_{y_j \in Y_j} p^T g_j(y_j)
$$
\n
$$
(M): \max_{p \ge 0} p^T \left( \sum_k x_k - \sum_k \omega_k - \sum_j g_j(y_j) \right) \text{ s.t. } \sum_j p_j = 1
$$

 $\rightarrow$ 

Ξ.  $\rightarrow$  重

<span id="page-14-0"></span> $2990$ 

**◆ロト→伊ト** 

## General Equilibrium models

$$
(C): \max_{x_k \in X_k} U_k(x_k) \text{ s.t. } p^T x_k \le i_k(y, p)
$$
\n
$$
(I): i_k(y, p) = p^T \omega_k + \sum_j \alpha_{kj} p^T g_j(y_j)
$$
\n
$$
(P): \max_{y_j \in Y_j} p^T g_j(y_j)
$$
\n
$$
(M): \max_{p \ge 0} p^T \left( \sum_k x_k - \sum_k \omega_k - \sum_j g_j(y_j) \right) \text{ s.t. } \sum_j p_j = 1
$$

Can reformulate as embedded problem (Ermoliev et al):

<span id="page-15-0"></span>
$$
\max_{x \in X, y \in Y} \sum_{k} \frac{t_k}{\beta_k} \log U_k(x_k)
$$
\n
$$
\text{s.t. } \sum_{k} x_k \le \sum_{k} \omega_k + \sum_{j} g_j(y_j)
$$

 $t_k = i_k(y, p)$  $t_k = i_k(y, p)$  $t_k = i_k(y, p)$  where p is multiplier on [N](#page-14-0)[LP](#page-16-0) [c](#page-14-0)[o](#page-15-0)[n](#page-16-0)[st](#page-11-0)[r](#page-12-0)[a](#page-17-0)[in](#page-18-0)[t](#page-0-0)  $\epsilon$ 一番  $ORO$ 

Michael Ferris (University of Wisconsin) **[EMP](#page-0-0)** EMP Denver, July 2009 15 / 31

#### Sequential Joint Maximization

$$
\max_{x \in X, y \in Y} \sum_{k} \frac{t_k}{\beta_k} \log U_k(x_k)
$$
\n
$$
\text{s.t. } \sum_{k} x_k \le \sum_{k} \omega_k + \sum_{j} g_j(y_j)
$$

 $t_k = i_k(y, p)$  where p is multiplier on NLP constraint

- Embedded model often solves faster as an MCP than the original MCP from Nash game
- Can exploit structure to improve computational performance further

<span id="page-16-0"></span> $QQQ$ 

#### Sequential Joint Maximization

$$
\max_{x \in X, y \in Y} \sum_{k} \frac{t_k}{\beta_k} \log U_k(x_k)
$$
\n
$$
\text{s.t. } \sum_{k} x_k \le \sum_{k} \omega_k + \sum_{j} g_j(y_j)
$$

 $t_k = i_k(y, p)$  where p is multiplier on NLP constraint

- Embedded model often solves faster as an MCP than the original MCP from Nash game
- Can exploit structure to improve computational performance further
- Can iterate (on *m*)  $t_k^m = i_k(y^m, p^m)$ , and solve sequence of NLP's

<span id="page-17-0"></span>
$$
\max_{x \in X, y \in Y} \sum_{k} \frac{t_k^m}{\beta_k} \log U_k(x_k)
$$
\n
$$
\text{s.t. } \sum_{k} x_k \le \sum_{k} \omega_k + \sum_{i \in J_{k-1}} g_j(y_j)
$$

EMP(ii): Heirarchical models

**•** Bilevel programs:

<span id="page-18-0"></span>
$$
\min_{x^*,y^*} f(x^*,y^*)
$$
\n
$$
f(x^*,y^*) \leq 0,
$$
\n
$$
g(x^*,y^*) \leq 0,
$$
\n
$$
y^* \text{ solves } \min_{y} v(x^*,y) \text{ s.t. } h(x^*,y) \leq 0
$$

- model bilev /deff,defg,defv,defh/; empinfo: bilevel min v y defh
- EMP tool automatically creates the MPCC
- Note that heirarchical structure is available to solvers for decomposition approaches

# Optimal Yacht Rig Design Optimal Yacht Rig Design

- $\bullet$  Current mast design trends use a large primary spar that is a targe primary spar that is<br>supported laterally by a set of supported laterally by a set members, generally termed the rig • Reduction in either the
	- Reduction in either the weight • Reduction in either the weight<br>of the rig or the height of the VCG will improve performance height of the VCG will
	- · Design must work well under a variety of weather conditions

<span id="page-19-0"></span>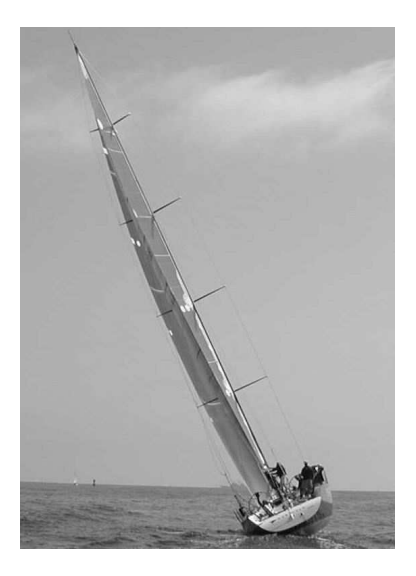

## Complementarity feature plementarity reature

- Stays are tension only  $m$ embers (in practice) -Hookes Law
- When tensile load becomes zero, the stay goes slack erro, the stay goes shere<br>(low material stiffness)
	- $0 \geq s \perp s k\delta \leq 0$ 
		- $\blacktriangleright$  s axial load
			- $\triangleright$  k member spring constant
		- **EX** member spring constar<br> **EX** of member extension
	- **•** Either  $s_i = 0$  or  $s_i = k\delta_i$

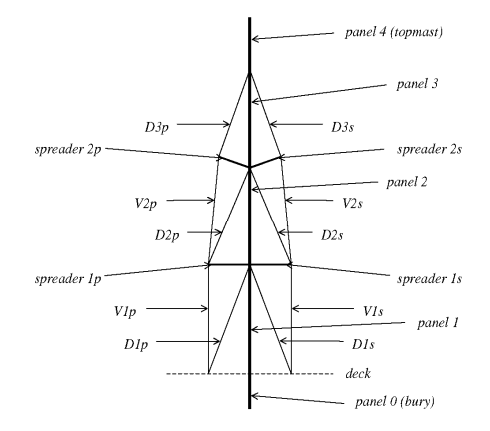

<span id="page-20-0"></span>[d](#page-19-0)l[:](#page-21-0) [m](#page-19-0)[em](#page-20-0)[b](#page-21-0)[e](#page-18-0)[r](#page-19-0) [l](#page-24-0)[e](#page-25-0)[ng](#page-18-0)[t](#page-19-0)[h](#page-33-0) [e](#page-34-0)[xt](#page-0-0)[ens](#page-34-0)ion

# MPCC: complementarity constraints

<span id="page-21-0"></span>
$$
\min_{x,s} f(x,s)
$$
\n
$$
\text{s.t.} \quad g(x,s) \le 0,
$$
\n
$$
0 \le s \perp h(x,s) \ge 0
$$

- $\bullet$  g, h model "engineering" expertise: finite elements, etc
- $\bullet \perp$  models complementarity, disjunctions
- Complementarity "⊥" constraints available in AIMMS, AMPL and GAMS

# MPCC: complementarity constraints

$$
\min_{x,s} f(x, s)
$$
\n
$$
\text{s.t.} \quad g(x, s) \le 0,
$$
\n
$$
0 \le s \perp h(x, s) \ge 0
$$

- $\bullet$  g, h model "engineering" expertise: finite elements, etc
- $\bullet \perp$  models complementarity, disjunctions
- Complementarity "⊥" constraints available in AIMMS, AMPL and GAMS
- NLPEC: use the convert tool to automatically reformulate as a parameteric sequence of NLP's
- Solution by repeated use of standard NLP software
	- $\blacktriangleright$  Problems solvable, local solutions, hard
	- $\triangleright$  Southern Spars Company (NZ): improved from 5-0 to 5-2 in America's Cup!

 $QQQ$ 

## Biological Pathway Models

Opt knock (a bilevel program)

max bioengineering objective (through gene knockouts)

s.t. max cellular objective (over fluxes)

s.t. fixed substrate uptake network stoichiometry blocked reactions (from outer problem) number of knockouts ≤ limit

4 0 8

 $QQ$ 

#### Biological Pathway Models

Opt knock (a bilevel program) max bioengineering objective (through gene knockouts) s.t. max cellular objective (over fluxes) s.t. fixed substrate uptake network stoichiometry blocked reactions (from outer problem) number of knockouts ≤ limit

Also prediction models of the form:

$$
\min \sum_{i,j} ||w_i - v_j||
$$
  
s.t.  $Sv = w$   

$$
-\overline{v}_L \le v \le \overline{v}_U, w_j = \overline{w}_j
$$

Can be modeled as an SOCP.

4 0 8

<span id="page-24-0"></span> $QQ$ 

EMP(iii): Variational inequalities

• Find  $z \in C$  such that

#### $\langle F(z), y - z \rangle \geq 0, \ \forall y \in C$

- Many applications where  $F$  is not the derivative of some  $f$
- model vi  $/$  F, g  $/$ : empinfo: vifunc F z
- Convert problem into complementarity problem by introducing multipliers on representation of C
- Can now do MPEC (as opposed to MPCC)!
- Projection algorithms, robustness (evaluate  $F$  only at points in  $C$ )

<span id="page-25-0"></span> $QQQ$ 

# The Path Idea

- **•** Start in cell that has interior (face is an extreme point)
- Move towards a zero of affine map in cell
- Update direction when hit boundary (pivot)
- **•** Solves or determines infeasible if M is copositive-plus on rec( $C$ )
- Solves 2-person bimatrix games, 3-person games too, but these are nonlinear

But algorithm has exponential complexity (von Stengel et al)

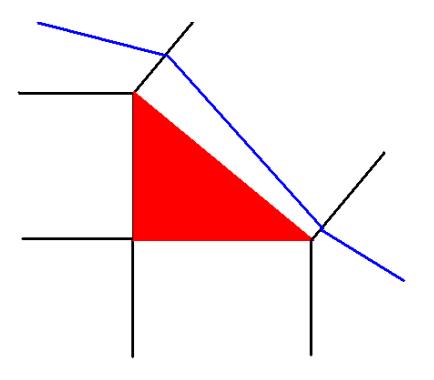

## Extensions and Computational Results

- **Embed AVI solver in a Newton Method each Newton step solves and Strate** AVI
- Compare performance of PathAVI with PATH on equivalent LCP
- PATH the most widely used code for solving MCP
- AVIs constructed to have solution with  $M_{n\times n}$  symmetric indefinite

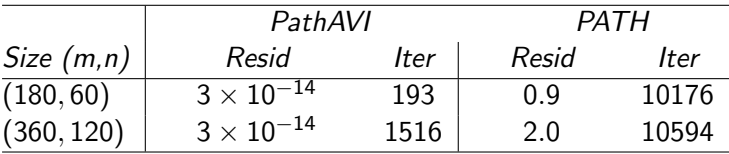

- 2 10x speedup in Matlab using sparse LU instead of QR
- 2 10x speedup in C using sparse LU updates

EMP(iv): Other new types of constraints

- range constraints  $L \le Ax b \le U$
- indicator constraints
- **o** disjunctive programming
- **•** soft constraints
- **•** rewards and penalties
- robust programming (probability constraints, stochastics)

 $f(x,\xi) \leq 0, \forall \xi \in \mathcal{U}$ 

conic programming  $a_i^T x - b_i \in K_i$ 

These constraints can be reformulated using EMP

- 19

 $QQQ$ 

#### CVaR constraints: mean excess dose (radiotherapy) **VaR, CVaR, CVaR+ and CVaR-**

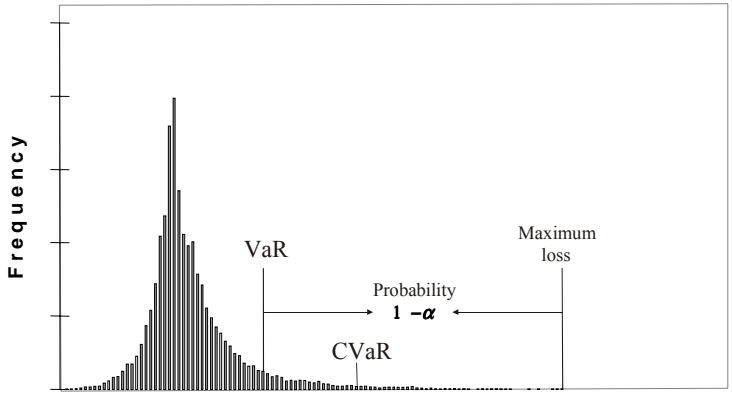

**Loss** 

**∢ ⊡** 

#### Move mean of tail to the left!

目

 $QQ$ 

# Transmission switching

Opening lines in a transmission network can reduce cost

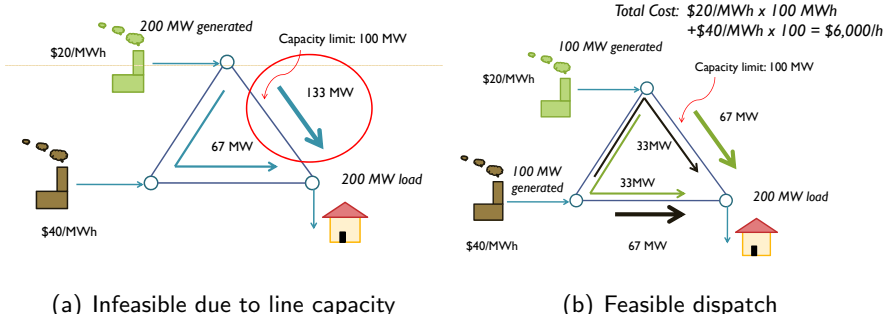

(b) Feasible dispatch

Need to use expensive generator due to power flow characteristics and capacity limit on transmission line Use EMP to facilitate the disjunctive constraints (several equivalent formulations, including LPEC) 4 日下 キャッキャ

EMP(v): Extended nonlinear programs

$$
\min_{x \in X} f_0(x) + \theta(f_1(x), \ldots, f_m(x))
$$

Examples of different  $\theta$ 

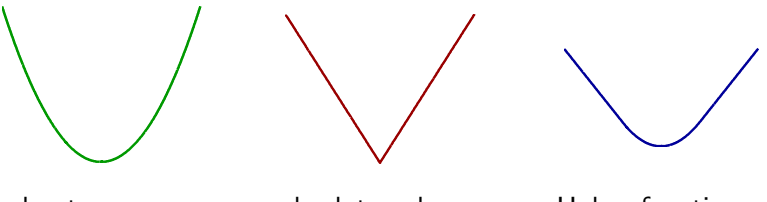

least squares, absolute value, http://www.function Solution reformulations are very different Huber function used in robust statistics.

# Key point for our work (Rockafellar)

- For many interesting choices of  $\theta$ , the conjugate  $\theta^*$  is of the form  $k(y^*) + l_{Y^*}(y^*)$ , where k is nice (e.g.,  $C^2$ ) and  $Y^*$  is closed convex, as is  $X$ ; often these have simple structure
- Then we can deal with this problem by solving first-order conditions for a saddle point problem over  $X \times Y^*$  rather than as a nonsmooth minimization problem
- The new feature here is implementation and solution within the GAMS modeling language framework, which produces a tool usable without advanced knowledge in convex analysis and without cumbersome "hand tailoring" to accommodate different penalizations [Ferris, Dirkse, Jagla, and Meeraus 2008]
- This makes the theoretical benefits accessible to users from a wide variety of different fields

#### Solution Procedures

• Solution uses reformulation - one way: first order conditions

$$
\mathsf{VI}\left(\left[\begin{matrix} \nabla_{\mathsf{x}}\mathcal{L}(\mathsf{x},\mathsf{y}) \\ -\nabla_{\mathsf{y}}\mathcal{L}(\mathsf{x},\mathsf{y}) \end{matrix}\right],\mathsf{X}\times\mathsf{Y}\right)
$$

based on extended form of the Lagrangian:

<span id="page-33-0"></span>
$$
\mathcal{L}(x,y)=f_0(x)+\sum_{i=1}^m y_i f_i(x)-k(y)
$$

- EMP: allows "annotation" of constraints to facilitate library of different  $\theta$  functions to be applied
- EMP tool automatically creates an MCP (or a smooth NLP)
- Available!
- $\bullet$  To do: extend solvers to exploit X and Y beyond simple bound sets

#### Conclusions

- Modern optimization within applications requires multiple model formats, computational tools and sophisticated solvers
- EMP model type is clear and extensible, additional structure available to solver
- Extended Mathematical Programming available within the GAMS modeling system
- System can easily formulate and solve second order cone programs, risk measures, robust optimization, soft constraints via piecewise linear penalization (with strong supporting theory)
- Embedded optimization models automatically reformulated for appropriate solution engine
- Exploit structure in solvers
- Extend application usage further

<span id="page-34-0"></span> $QQ$ 

ミメスミメ

4 0 8